*Załącznik nr 7 do SIWZ*

# **Szczegółowy opis przedmiotu zamówienia**

# **1. Opis przedmiotu zamówienia**

1.1 Przedmiotem zamówienia jest dostawa wraz z montażem i uruchomieniem w budynku WETI B urządzeń multimedialnych i ich pełna integracja z istniejącym systemem w audytoriach NE nr 1L, 1P oraz nr 2 Wydziału Elektroniki, Telekomunikacji i Informatyki Politechniki Gdańskiej. Użytkowany system dzięki zastosowaniu urządzeń jakości HD ma umożliwić komunikację w jednakowym standardzie AV z pozostałymi audytoriami uczelni, a zwłaszcza z audytoriami nr 1 i 2 w budynku WETI A wyposażonymi w multimedia i urządzenia do transmisji multimedialnych w realizowanym projekcie "Nowoczesne Audytoria Politechniki Gdańskiej". Szczegółowy zakres przedmiotu zamówienia oraz sposób instalacji został opisany w niniejszym rozdziale.

Poniżej podajemy wyjaśnienia i oznaczenie używanych w dalszej części nazw budynku i pomieszczeń:

- Budynek WETI B oznaczony na mapie kampusu nr 43 (mapa kampusu załącznik nr ),
- Studio TV pomieszczenie nr 217 w budynku WETI B,
- Audytorium nr 1 dzielone na dwie części 1L (250 miejsc) oznaczone jako pomieszczenie nr NE 115 i 1P (250 miejsc) oznaczone jako pomieszczenie nr NE 131 lub działające po złożeniu ruchomej ścianki działowej jako jedno duże audytorium (500 miejsc), audytorium znajduje się w budynku WETI B,
- Audytorium nr 2 pomieszczenie nr NE 012 w budynku WETI B (156 miejsc),
- Reżyserka zaplecze Audytorium nr 1 w budynku WETI B.

# **2. Opis instalacji systemu**

Przedmiot zamówienia obejmuje dostarczenie i zainstalowanie urządzeń oraz zaprogramowanie globalnej instalacji współpracującej z już zainstalowanymi urządzeniami znajdującymi się w pomieszczeniach Studio TV, Audytorium nr 1, Audytorium nr 2 i Reżyserce. Za zrealizowanie zamówienia uważa się dostarczenie urządzeń zgodnych z SIWZ oraz połączenie ich i oprogramowanie zgodne z wytycznymi Zamawiającego. Wykonawca obejmie gwarancją instalację całego systemu. Gwarancja na urządzenia leży po stronie Wykonawcy, który dostarczy dane urządzenia. Centrala sterowania znajduje się w Studiu TV. Audytorium nr 1 dzieli się na dwa lustrzane audytoria lewe i prawe, a system ma zapewnić możliwość pracy audytorium połączonego i podzielonego na dwa niezależne obiekty. Wykonawca dostarczy po ukończeniu prac ( przed podpisaniem protokołu zdawczoodbiorczego) pełen schemat połączeniowy wraz z opisem adresów IP urządzeń.

# **2.1 Wizja**

W Audytorium nr 1L ma zostać zamontowany ekran główny na ścianie wizyjnej na miejscu już istniejącego ekranu natomiast stary ma zostać zdemontowany. Wysokość montażu ekranu należy uzgodnić z zamawiającym. Projektor ekranu głównego ma zostać zamontowany przy Reżyserce. Obraz wyświetlany przez projektor ma być dokładnie dopasowany do wielkości ekranu. W biurku prowadzącego ma zostać zainstalowany panel przyłączeniowy. Sygnały wideo z panelu przyłączeniowego na biurku mają trafiać do przełącznika wizyjnego ze skalerem a potem za pomocą urządzeń nadawczo-odbiorczych do Studia TV, a tam wpięte w matrycę HDMI. W biurku należy zainstalować urządzenia potrzebne do pracy systemu w Audytorium nr 1 za pomocą uchwytów podblatowych. Zestaw komputerowy ma zostać ustawiony na biurku a komputer zamontowany na tylnej części monitora przy użyciu uchwytu montażowego. Na biurku ma się znaleźć monitor podglądowy. W identyczny sposób ma zostać wykonana instalacja w Audytorium nr 1P.

W Audytorium nr 2 ma zostać zamontowany ekran główny na ścianie wizyjnej na miejscu już istniejącego ekranu z prawej strony tego audytorium. Wykonawca zdemontuje dwa stare ekrany znajdujące się na ścianie wizyjnej. Projektor ma zostać zamontowany we wskazanym przez zamawiającego miejscu, ale tak aby obraz wyświetlony przez projektor był dopasowany do wielkości ekranu. W biurku prowadzącego ma zostać zainstalowany panel przyłączeniowy.

W biurku dostarczonym przez Wykonawcę ma zostać zamontowany komputer, a na blacie biurka monitor podglądowy. Sygnały wideo z panelu przyłączeniowego na biurku mają trafiać do przełącznika wizyjnego ze skalerem a potem za pomocą urządzeń nadawczo-odbiorczych do Studia TV, a tam wpięte w matrycę HDMI. W biurku należy zainstalować szafę rack wysuwaną z obrotową częścią na montaż urządzeń, a w niej urządzenia potrzebne do pracy systemu w Audytorium nr 2. Zestaw komputerowy ma zostać ustawiony na biurku a komputer zamontowany na tylnej części monitora przy użyciu uchwytu montażowego. Na biurku ma się znaleźć monitor podglądowy.

Wykonawca zapewni możliwość przesłania obrazu do projektora poprzez przejście sygnału przez matrycę HDMI zamontowaną w Studiu TV oraz lokalnym połączeniem między projektorem a źródłem sygnału w danym audytorium.

#### **2.2 Sterowanie**

W Audytorium nr 1 w części lewej i prawej na biurkach prowadzących ma znaleźć się panel dotykowy na dedykowanej podstawce zamontowanej do biurka. Panele mają zapewnić możliwość sterowania Audytoriami w trybach podzielonym i w całości. Panel w trybie podzielonym ma umożliwić sterowanie nagłośnieniem (dźwięk zarządzany jest przez matrycę audio Symnet użytkowaną aktualnie przez Zamawiającego) oraz oświetleniem (sterowniki oświetlenia Crestron użytkowaną aktualnie przez Zamawiającego) oraz wizją. Panel ma zapewnić możliwość wyboru źródła obrazu ze wszystkich złączy znajdujących się w panelu przyłączeniowym zamontowanym w biurku, ma umożliwiać uruchomienie i wyłączenie projektora oraz komputera PC w wydzielonej części audytorium. W przypadku trybu całości oba panele mają mieć możliwość sterowania całością oświetlenia, nagłośnienia oraz wyboru obrazu z obu stron audytorium. Poszczególne opcje mają zostać zaprojektowane a wstępna grafika ma zostać przekazana Zamawiającemu do zaakceptowania w terminie 7 dni od daty podpisania umowy a Zamawiający zaakceptuje lub wniesie uwagi w terminie 3 dni roboczych.

W Audytorium nr 2 na biurku prowadzącego ma zostać zainstalowany panel dotykowy na dedykowanej podstawce zamontowanej do biurka. Panel ma umożliwić sterowanie nagłośnieniem (dźwięk zarządzany jest przez matrycę audio Symnet użytkowaną aktualnie przez Zamawiającego), włączanie i wyłączanie nagłośnienia znajdującego się na stanie Zamawiającego (nagłośnienie jest uruchamiane za pomocą modułu zwarciowego firmy Crestron użytkowaną aktualnie przez Zamawiającego), oświetleniem (sterowniki oświetlenia Crestron) oraz wizją. Panel ma zapewnić możliwość wyboru źródła obrazu ze wszystkich złączy znajdujących się w panelu przyłączeniowym zamontowanym w biurku, ma umożliwiać uruchomienie i wyłączenie projektora oraz komputera PC. Poszczególne opcje mają zostać zaprojektowane, a wstępna grafika ma zostać przekazana Zamawiającemu do zaakceptowania w terminie 7 dni od daty podpisania umowy. Zamawiający zaakceptuje lub wniesie uwagi w terminie 3 dni roboczych. Wskazane jest aby Wykonawca przed przystąpieniem do prac projektowych zapoznał się z istniejącym rozwiązaniem funkcjonalnym i graficznym sterowania używanym w Aud. nr 2 budynku WETI A.

Sterowanie globalne całością systemu ma zostać zainstalowane w pomieszczeniach Studio TV i Reżyserce na znajdujących się tam komputerach oraz na tablecie. Sterowanie ma zapewnić możliwość: sterowania oświetleniem w Audytorium nr 1 oraz Audytorium nr 2, sterowaniem wyborem źródła obrazu w matrycy HDMI i skierowaniem go do wybranego wyjścia, ma umożliwić włączenie i wyłączenie projektorów w audytoriach oraz nagłośnienia w Audytorium nr 2, ma pozwolić na sterowanie oświetleniem w audytoriach. Poszczególne opcje mają zostać zaprojektowane, a wstępna grafika zostać przekazana Zamawiającemu do zaakceptowania w terminie 7 dni od daty podpisania umowy. Zamawiający zaakceptuje lub wniesie uwagi w terminie 3 dni roboczych.. Sterowanie ma mieć możliwość rozłączenia i złączania Audytorium do pracy w trybie podzielonym lub połączonym. Poza tymi funkcjami ma zapewnić również funkcje opisane w panelach Audytorium nr 1 i 2.

Dodatkowo w każdym z Audytoriów należy zamontować punkty dostępowe WIFI aby zapewnić możliwość sterowania systemem bezprzewodowo.

Komunikacja systemu ma być obustronna i wyświetlać aktualny stan systemu (tj. czy projektor jest uruchomiony, jakie źródło zostało wybrane, jakie oświetlenie jest włączone itd.)

#### **2.3 Okablowanie**

Należy ułożyć okablowanie tak aby zapewniło pracę systemu w opisanej funkcjonalności. Należy **dodatkowo** ułożyć okablowanie rezerwowe opisane w tabeli:

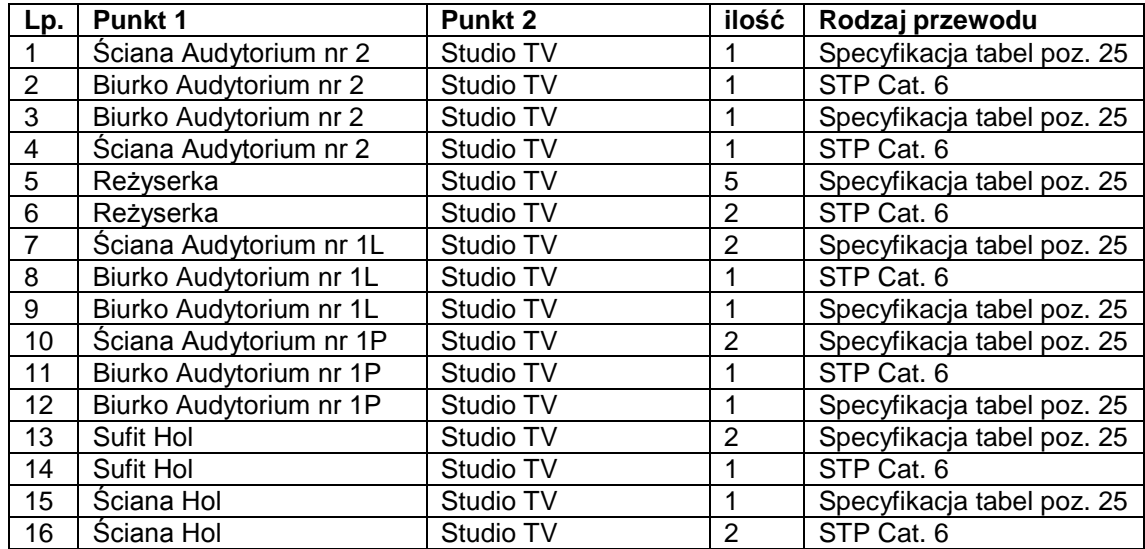

Wszelkie okablowanie systemu ma zostać dostarczone i użyte zgodnie z zaleceniami producenta urządzeń użytych do transmisji. Urządzenia mają być zainstalowane na dedykowanych dla danego producentach uchwytach montażowych.

#### **2.4 Pozostałe**

Tablety multimedialne muszą zostać zamontowane na biurku na regulowanych uchwytach zapewniających regulację wysokości i kąta nachylenia oraz ich zasilanie.

Wykonawca przedstawi Zamawiającemu szczegółowe projekty biurek z mównicami w celu uzgodnienia rodzaju zastosowanego materiału i kolorystyki do zaakceptowania. Każde z trzech dostarczonych biurek powinno mieć oddzielny projekt osobno akceptowany przez Zamawiającego.

Matrycę HDMI należy połączyć z audytorium nr 2 w budynku WETI A (odbiornik i nadajnik sygnału znajduje się na stanie Zamawiającego) co zapewni możliwość przesyłania i odbioru sygnałów AV z audytoriami uczestniczącymi w projekcie "Nowoczesne Audytoria Politechniki Gdańskiej".

Wszelkie okablowanie stosowane do transmisji sygnału AV muszą być zalecane przez producenta dostarczonych urządzeń AV.

- 3. Wykonawca udzieli min. 36 miesięcznej na sprzęt oraz na wszystkie dostarczone urządzenia. Gwarancja obejmuje bezpłatny transport do Wykonawcy oraz bezpłatną naprawę i części zamienne. Okres gwarancji jest liczony od daty podpisania protokołu odbioru. 36 miesięczna gwarancja nie dotyczy lamp do projektorów w ich przypadku okres objęty gwarancją jest określony przez producenta.
- 4. Po zakończonym okresie gwarancji Wykonawca udostępni Zamawiającemu wszystkie hasła dostępowe do dostarczonych urządzeń. Zamawiający zastrzega sobie możliwość otrzymania od Wykonawcy haseł dostępowych przed zakończeniem okresu gwarancji. W takim

przypadku dalsza gwarancja (do 36 m-cy) na działanie sytemu przestanie obowiązywać, natomiast gwarancja na urządzenia zostanie zachowana zgodnie z umową.

- 5. Zamawiający wymaga aby oferowane urządzenia były fabrycznie nowe (data produkcji urządzeń nie może być starsza niż 10 miesięcy licząc od dnia dostawy), wolne od wszelkich wad i uszkodzeń, bez wcześniejszej eksploatacji i nie były przedmiotem praw osób trzecich.
- 6. Wykonawca przed przystąpieniem do instalacji urządzeń ma w obowiązku uzgodnić termin oraz szczegóły instalacji i szkolenia użytkowników z przedstawicielem Zamawiającego.
- 7. Wykonawca na własny koszt w miejscu wskazanym przez Zamawiającego przeprowadzi szkolenie użytkowników.
- 8. Wykonawca dostarczy przedmiot zamówienia na własny koszt własnym transportem, na własne ryzyko, w miejsce wskazane przez Zamawiającego. Wykonawca ponosi koszt ubezpieczenia transportu, jak również koszt instalacji urządzeń.
- 9. Strony ustalają, iż w okresie gwarancji Wykonawca przystąpi do naprawy gwarancyjnej w terminie nie dłuższym niż 2 dni kalendarzowe od dnia zgłoszenia. Zamawiający zastrzega, że termin dokonania naprawy nie może być dłuższy niż 30 dni kalendarzowych, liczonych od dnia zgłoszenia.
- 10. Wykonawca zobowiązuje się do wymiany urządzeń wykazujących wady fizyczne na nowe tego samego typu i o nie gorszych parametrach technicznych w przypadku:
	- a. gdy nie wykona naprawy w ciągu 30 dni kalendarzowych, licząc od dnia zgłoszenia,
	- b. gdy po trzech naprawach gwarancyjnych (niezależnie czy będzie to ta sama, czy różne wady) urządzenie będzie nadal wykazywało wady fizyczne uniemożliwiające jego eksploatację zgodnie z przeznaczeniem, w terminie nie dłuższym niż 30 dni kalendarzowych
- 11. Wymagania stawiane Wykonawcy:
	- a. Wykonawca odpowiedzialny będzie za całokształt w tym za przebieg oraz terminowe wykonanie zamówienia w okresie wykonania umowy jak i w okresie trwania gwarancji
	- b. Wykonawca odpowiedzialny jest za jakość, zgodnie z warunkami technicznymi i jakościowymi określonymi dla przedmiotu zamówienia do czasu wygaśnięcia zobowiązań Wykonawcy wobec Zamawiającego.
	- c. Wymagana jest należyta staranność w realizacji zamówienia
	- d. Ustalenia i decyzje dotyczące wykonania zamówienia uzgadniane będą wyłącznie przez ustanowionych przedstawicieli Zamawiającego i Wykonawcy.
- 12. Wykonawca jest zobowiązany do wskazania w ofercie części zamówienia, której wykonanie powierzy podwykonawcom.

**Szczegółowy opis urządzeń i sprzętu multimedialnego**

#### **1) Projektor multimedialny + 1 komplet lamp zapasowych+ konstrukcja do montażu projektora – 2 sztuki.**

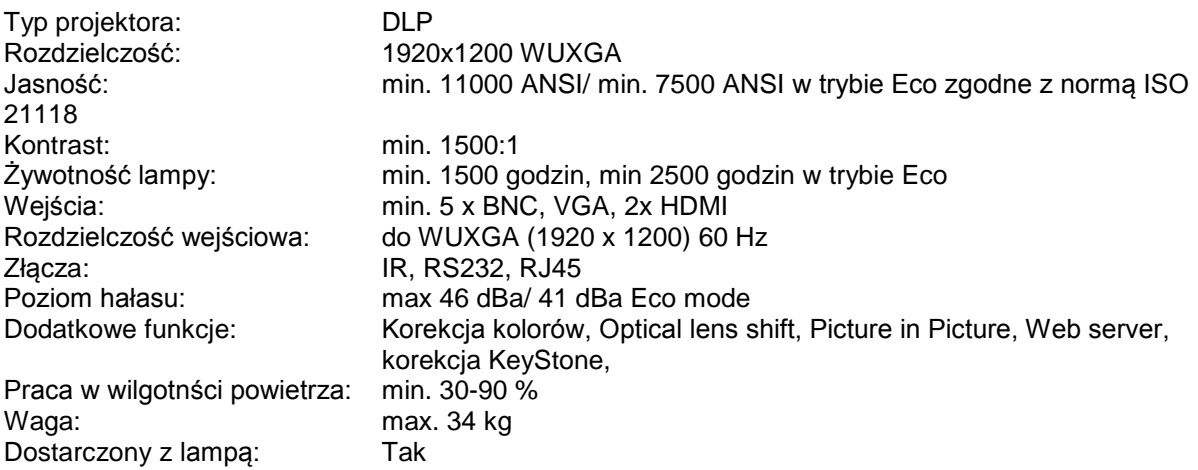

Obiektyw projektor ma zapewnić wyświetlenie obrazu dopasowanego do rozmiarów ekranu z pozycji nr 3 z odległości 21m, do projektora ma zostać dołączony jeden komplet zapasowych oryginalnych lamp projekcyjnych tego samego producenta, konstrukcja do montażu projektora przystosowana do masy i rozmiarów projektora.

# **2) Projektor multimedialny + 1 komplet lamp zapasowych+ konstrukcja do montażu projektora – 1 sztuka**

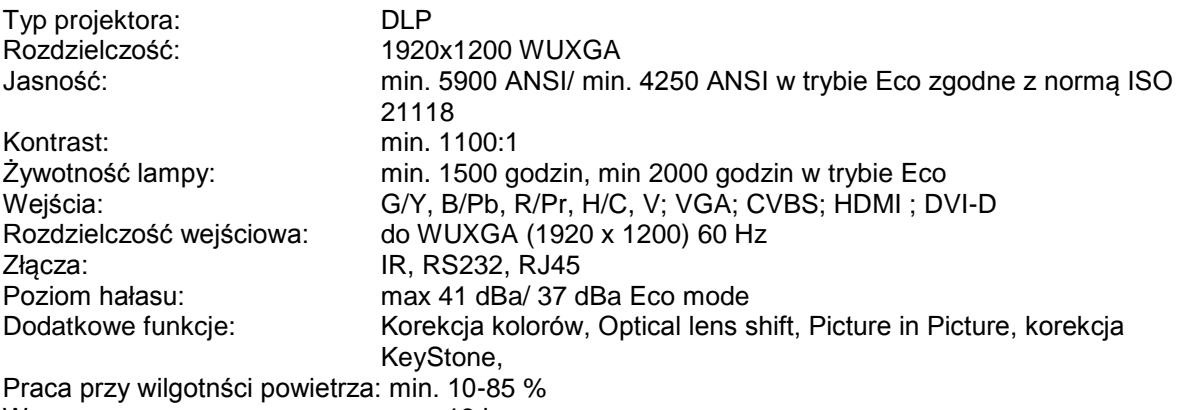

Waga: max. 18 kg Dostarczony z lampą: Tak

Obiektyw projektor ma zapewnić wyświetlenie obrazu dopasowanego do rozmiarów ekranu z pozycji nr 4, do projektora ma zostać dołączony jeden komplet zapasowych oryginalnych lamp projekcyjnych tego samego producenta, konstrukcja do montażu projektora przystosowana do masy i rozmiarów projektora.

# **3) Ekran projekcyjny – 1 sztuka**

Proporcje ekranu 16:9

Wysokość projekcyjna ekranu min 350 cm

Ekran rozciągany na ramie (rama koloru czarnego), powierzchnia ekranu biała matowa

# **4) Ekran projekcyjny – 1 sztuka**

Proporcje ekranu 16:9

Wysokość projekcyjna ekranu min 200 cm, max 220 cm

Ekran rozciągany na ramie (rama koloru czarnego), powierzchnia ekranu biała matowa

# **5) Panel Dotykowy – 3 komplety**

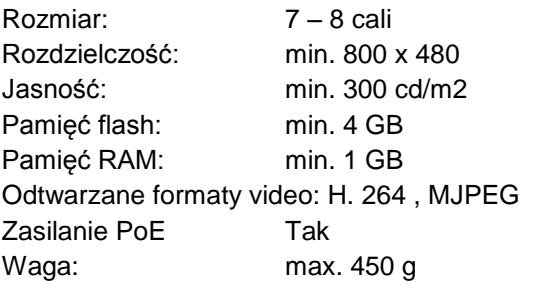

Kompatybilny z **Systemem sterowania** z pozycji nr 6

Do panelu ma zostać dołączony zalecany przez producenta komplet montażowy montowany na blacie biurka z możliwością regulacji kąta nachylenia ekranu o tym samym kolorze.

# **6) System sterowania – 1 zestaw**

Ma zapewnić możliwość sterowania systemem minimum w takim zakresie jak zapis w **Opisie instalacji systemu** w sekcji **Sterowanie.** W zestawie ma znaleźć się pełen komplet mocowań do szafy rack rekomendowany przez producenta.

# **7) Zestaw komputerowy – 3 zestawy**

# **a) Komputer pc**

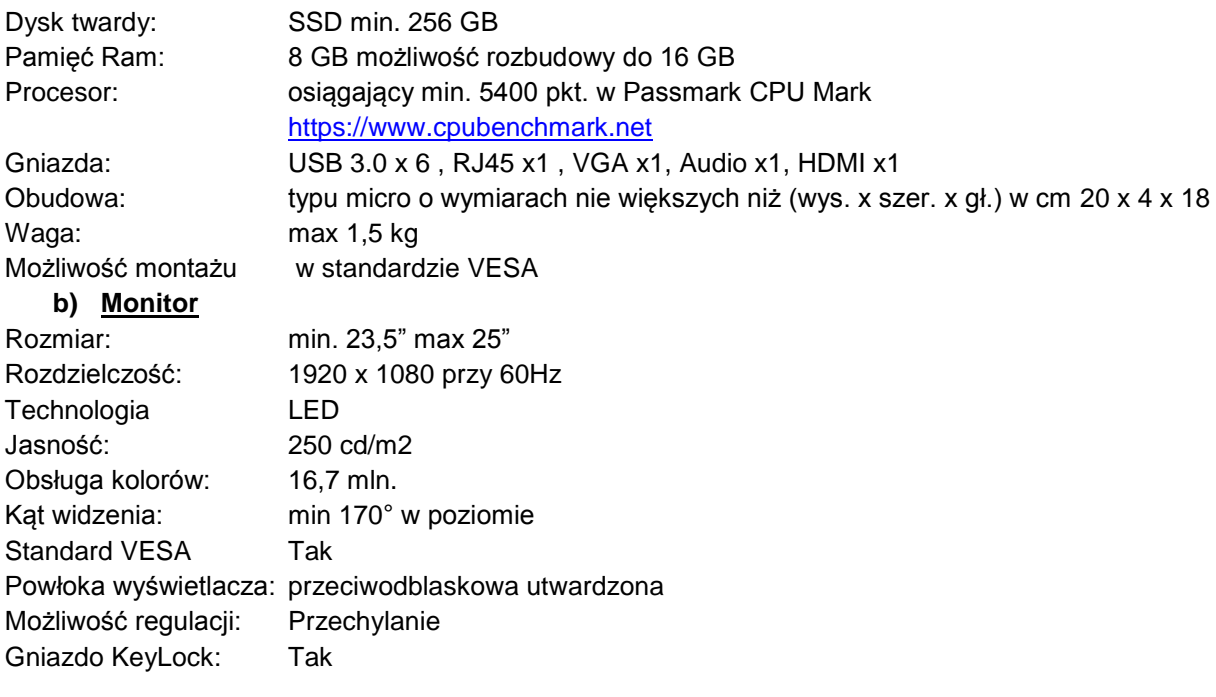

Złącza: DVI-D z obsługą standardu HDCP, VGA

# **c) Mysz i klawiatura**

# **d) Komplet okablowania potrzebny do podłączenia zestawu**

Uchwyt montażowy do zamontowania komputera na tylnej części monitora

# **8) Przyłącze biurkowe – 3 sztuki**

Przyłączeniowy panel montowany w biurko z możliwość otwarcia i zamknięcia Złącza: 2 x RCA, RJ45, HDMI, VGA, USB, Mini Jack, gniazdo zasilające 230V Możliwość wykorzystania istniejącego Przyłącza Extron HSA 9402 i wymiany w nim modułów przyłączeniowych lub montaż nowego Przyłącza.

# **9) Zestaw do transmisji sygnału HDMI przez kabel typu skrętka – 3 zestaw**

Zespół nadajnika i odbiornika

Przesyłanie bezstratne sygnału HDMI i sygnału analogowego audio na odległości min. 70 metrów poprzez kabel typu skrętka przy jakości 1080p Pełne wsparcie standardu HDCP Maksymalna przepustowość danych min. 10 Gbps Rozdzielczości wspierane: do 2560x1600 przy 60 Hz oraz 1080p, 1080i Gniazdo HDMI w nadajniku i odbirniku Złącze RJ45 Wejście RS232

# **10) Odbiornik do transmisji sygnału HDMI przez kabel typu skrętka ścienny – 2 sztuki**

Przesyłanie bezstratne sygnału HDMI i sygnału analogowego audio na odległości min. 100 metrów poprzez kabel typu skrętka przy rozdzielczości 1920x1200 Pełne wsparcie standardu HDCP 1.1 Maksymalna przepustowość danych min. 6,5 Gbps Rozdzielczość wspierane: do 1920x1200 przy 60 Hz oraz 1080p, 1080i Gniazdo HDMI Złącze RJ45 Wejście RS232 Odbiornik montowany na ścianie Odbiornik przystosowany do połączenia z matrycą z wejściami RJ45 o rozmiarze nie mniejszym niż 32 sygnały wejściowe x 32 sygnały wyjściowe

# **11) Odbiornik skalujący do transmisji sygnału HDMI przez kabel typu skrętka – 6 sztuk**

Przesyłanie bezstratne sygnału HDMI i sygnału analogowego audio na odległości min. 100 metrów poprzez kabel typu skrętka przy rozdzielczości 1920x1200 Pełne wsparcie standardu HDCP 1.1 Maksymalna przepustowość danych min. 6,5 Gbps Rozdzielczość wspierane: do 1920x1200 przy 60 Hz oraz 1080p, 1080i Złącza SPDIF, RS232, Analogowe Audio, RJ45 LAN, RJ45 do przesyłu sygnału AV, HDMI Włącznik przesyłu sygnału Audio Przycisk Reset Skalowane rozdzielczości min. Od 640x480 do 1920x1200 Odbiornik przystosowany do połączenia z matrycą z wejściami RJ45 o rozmiarze nie mniejszym niż 32 sygnały wejściowe x 32 sygnały wyjściowe

# **12) Nadajnik do transmisji sygnału HDMI, VGA przez kabel typu skrętka – 1 sztuka**

Przesyłanie bezstratne sygnału z przyłączy HDMI lub VGA i sygnału analogowego audio na odległości min. 100 metrów poprzez kabel typu skrętka przy rozdzielczości 1920x1200 Pełne wsparcie standardu HDCP 1.1 Maksymalna przepustowość danych min. 6,5 Gbps Rozdzielczość wspierane: do 1920x1200 przy 60 Hz oraz 1080p, 1080i Złącza: VGA, HDMI, 3.5 mm Audio, wyjście RJ45, RS232, IR Możliwość przełączania źródła sygnału wejściowego przez system sterujący Nadajnik montowany na ścianie Nadajnik przystosowany do połączenia z matrycą z wejściami RJ45 o rozmiarze nie mniejszym niż 32 sygnały wejściowe x 32 sygnały wyjściowe

Nadajnik kompatybilny z odbiornikami z pozycji nr 10 i 11

# **13) Nadajnik do transmisji sygnału HDMI przez kabel typu skrętka – 5 sztuk**

Przesyłanie bezstratne sygnału z przyłącza HDMI i sygnału analogowego audio na odległości min. 100 metrów poprzez kabel typu skrętka przy rozdzielczości 1920x1200

Pełne wsparcie standardu HDCP 1.1

Maksymalna przepustowość danych min. 6,5 Gbps

Rozdzielczość wspierane: do 1920x1200 przy 60 Hz oraz 1080p, 1080i

Złącza: VGA, wejście HDMI, wyjście HDMI LOOP, wejście analogowe audio, wyjście RJ45, RJ45 LAN, RS232, IR

Przycisk RESET

Nadajnik przystosowany do połączenia z matrycą z wejściami RJ45 o rozmiarze nie mniejszym niż 32 sygnały wejściowe x 32 sygnały wyjściowe

Nadajnik kompatybilny z odbiornikami z pozycji nr 10 i 11

# **14) Nadajnik do transmisji sygnału AV przez kabel typu skrętka z wbudowanym przełącznikiem sygnału – 3 sztuki**

Przesyłanie bezstratne sygnału z przyłączy HDMI x2, VGA i sygnału analogowego audio na odległości min. 100 metrów poprzez kabel typu skrętka przy rozdzielczości 1920x1200

Pełne wsparcie standardu HDCP 1.1

Rozdzielczość wspierane: do 1920x1200 przy 60 Hz oraz 1080p, 1080i

Złącza: VGA, wejście HDMI x2, wyjście, wejście analogowe audio 3,5 mm, wyjście RJ45, RJ45 LAN, RS232, IR

Przycisk RESET

Możliwość przełączania wyboru sygnału wejściowego za pomocą systemu sterowania Nadajnik przystosowany do połączenia z matrycą z wejściami RJ45 o rozmiarze nie mniejszym niż 32 sygnały wejściowe x 32 sygnały wyjściowe

Nadajnik kompatybilny z odbiornikami z pozycji nr 10 i 11

# **15) Przełącznik sygnału – 3 sztuki**

Zakres wspieranych rozdzielczości: 640X480 do 1920X1200, 1080p, 1080i Wbudowane dwa skalery sygnału Video do płynniejszego przełączania źródeł Pełne wsparcie standardu HDCP Wejścia: HDMI x3, VGA x2, Analog Audio x 5 Wyjścia: HDMI, VGA, Analog Audio, SPDIF Przycisk RESET Złącza RJ45 LAN, RS232, IR Funkcja Picture in Picture z możliwości ustawienia dowolnej wielkości obrazów na wyjściu, możliwość

dowolnego wyboru źródła Audio również z wejść HDMI na wyjście Analogowe Audio, możliwość niezależnego wyboru źródła sygnału Video od sygnału Audio, możliwość przełączania źródeł za pomocą przycisków na panelu przednim oraz za pomocą systemu sterowania, wyświetlacz na panelu przednim

# **16) Matryca HDMI – 1 sztuka**

Zakres wspieranych rozdzielczości: 640X480 do 1920X1200, 1080p, 1080i Pełne wsparcie standardu HDCP Wejścia HDMI x 8 Wyjścia HDMI x 8 Złącza RJ45 LAN, RS232 Możliwość przełączenia dowolnie wybranego wejścia HDMI na dowolnie wybrane wyjście HDMI, możliwość przełączania źródeł za pomocą przycisków na panelu przednim oraz za pomocą systemu sterowania.

# **17) Przełącznik sieciowy 8 portów – 3 sztuki**

8 portów RJ45 10/100/1000 Mbps umieszczonych na tylnej części przełącznika Przepustowość nie mniej niż 16 Gbps Rozmiar bufora minimum 192 Kb Diody na przednim panelu informujące o pracy poszczególnych portów

# **18) Sieciowy punkt dostępowy – 3 sztuki**

1 RJ-45 10/100/1000 port Przepustowość min. 300 Mbps Access point Możliwość wyboru jednego z pasm 2.4 Ghz lub 5 Ghz Standard połączenia IEEE 802.11 a/b/g/n

# **19) Przełącznik sieciowy 48 portów – 1 sztuka**

48 portów 10/100/1000 Mbps umieszczonych na przednim panelu w tym 24 PoE 4 porty SFP 100/1000 128 MB RAM Zasilacz PoE min. 370 W Maksymalna przepustowość nie mnie niż 104 Gbps Możliwość konfiguracji przez przeglądarkę

# **20) Skaler 3G-SDI do HDMI – 1 sztuka**

Wejścia SDI, Analog Audio Wyjścia HDMI, SDI Loop Złącze RS232 Skalowane rozdzielczości 640x480 do 1920x1200 oraz 1080p, 1080i Przycisk automatycznego dopasowania obrazu na panelu przednim Obsługiwany sygnał 3G-SDI min. do 2,97 Gbps

# **21) Stabilizator napięcia z zasilaniem sekwencyjnym – 1 sztuka**

W pełni zarządzalne uruchamianie i wyłączanie każdego z gniazd zasilających Montaż w szafie Rack 19" Napięcie wejściowe 230V Ilość gniazd wyjściowych min. 8 Sterowanie LAN lub RS232

# **22) Szafa Rack – 1 sztuka**

instalacyjna obrotowa do biurka prowadzącego, wymiary dopasowane do wielkości urządzeń nie mniejsza niż 12U

# **23) Tablet multimedialny wraz z oprogramowaniem – 2 sztuki**

Rozmiar min 22" max 25"

Musi integrować się z innymi produktami swojego producenta w tym: z programem do przygotowywania i przeprowadzenie interaktywnych lekcji, interaktywnym systemem do zbierania odpowiedzi i kamerami dokumentacyjnymi. Wraz z urządzeniem dostarczyć program do przygotowywania i przeprowadzenie interaktywnych lekcji w języku polskim.

Organizacja okna programu na wzór popularnych programów do edycji tekstu, arkuszy kalkulacyjnych itp. pasek menu tekstowego, pasek narzędzi w postaci ikon, pasek tytułu okna, ikony minimalizuj, maksymalizuj i zamknij okno, paski przewijania poziomego i pionowego, suwaki i obszar roboczy okna. Dzięki czemu można skrócić czas potrzebny na wdrożenie nowych użytkowników wykorzystując ich umiejętności i doświadczenia nabyte przy pracy z tymi popularnymi aplikacjami. Wstawianie obiektów z wewnętrznej bazy programu obsługującego tablicę (np. obrazów, animacji, gotowych szablonów, widżetów (gadżetów) sieciowych, obiektów 3D). Wstawianie plików wykonanych w technologii Flash z wewnętrznej bazy programu obsługującego tablicę. Dodawanie i uruchamianie własnych plików Flash. Wypełnianie zamkniętych kształtów kolorem, gradientem, wzorem i wybranym plikiem graficznym. Grupowanie i rozgrupowywanie obiektów graficznych. Obracanie, przesuwanie i zmiana rozmiaru obiektów, notatek. Regulacja stopnia przeźroczystości obiektów. Wstawianie tabel i ich formatowanie (zmiana wielkości komórek, tła komórek, zmiana linii tabeli itp.). Rozpoznawanie ręcznie narysowanej tabeli, która po rozpoznaniu może być poddawana formatowaniu (zmiana wielkości komórek, tła komórek, zmiana linii tabeli itp.). Ujawnianie i ukrywanie informacji w wybranych komórkach tabeli. Usuwanie pojedynczych komórek w tabeli (konstruowanie krzyżówek). Dzielenie łączenie komórek tabeli. Funkcja automatycznie ustawiająca taką samą szerokość lub wysokość lub rozmiar komórek w tabeli. Porządkowanie kolejności stron poprzez mechanizm przeciągnij i upuść. Przenoszenie poprzez mechanizm przeciągnij i upuść obiektów miedzy stronami w oprogramowaniu tablicy. Łączenie stron w grupy. Usuwanie, przesuwanie kolejności całych grup stron. Możliwość nadawania grupom stron, jak i samym stronom dowolnych nazw. Domyślna nazwa każdej strony to informacja o godzinie i dacie jej utworzenia (użycie funkcji utwórz nową stronę). Proste wstawianie zewnętrznych plików graficznych zapisanych w innych aplikacjach poprzez mechanizm przeciągnij i upuść pomiędzy oknem z zawartością katalogu eksploratora Windows i oknem programu. Modyfikowanie zawartej w oprogramowaniu bazy obiektów poprzez dodawanie własnych obiektów oraz porządkowanie ich w drzewiastej strukturze katalogów i podkatalogów. Narzędzia umożliwiające tworzenie własnych ćwiczeń interaktywnych dających możliwość automatycznej weryfikacji poprawności rozwiązań tych ćwiczeń. Dodatkowe funkcje pozwalające zabezpieczyć elementy ćwiczeń interaktywnych przez przypadkową edycją przez uczniów, ale pozwalające na ich dowolne przemieszczanie po stronie tablicy oraz obracanie, przemieszczanie tylko w pionie lub tylko w poziome. Generator ćwiczeń wykorzystujący obiekty umieszczone na slajdzie, które po umieszczeniu jednego na drugim mogą zachowywać się z zaprogramowany, różny sposób, co pozwala na tworzenie gier lub ćwiczeń interaktywnych. Dodatek pozwalający utworzyć sesję w chmurze, gdzie poprzez stronę internetową na urządzeniach mobilnych, uczniowie mogą wpisywać dowolne teksty, które są wyświetlane bezpośrednio na tablicy. Każdy pojedynczy tekst ucznia jest osobnym obiektem, które potem można w dowolny sposób obrabiać na tablicy (usuwać, przesuwać, łączyć w grupy itd.). Teksty uczniów mogą pojawiać się w zdefiniowany przez nauczyciela sposób (w losowym miejscu slajdu, jedna na drugiej w postaci stosu, w postaci listy). Teksty uczniów mogą pojawiać się poprzedzone nazwą ucznia (imię, nazwisko itp.) wpisaną w czasie przyłączania się do sesji. Dodatek pozwalający na tworzenie i wyświetlanie materiału przygotowanego w aplikacji Geogebra bezpośrednio na stronach programu do obsługi tablicy. Dodatek działa przez rok od zakupu tablicy z możliwością ewentualnego przedłużenia. Dodatek pozwalający na budowanie pojedynczych ocen oraz testów opartych na pytaniach testowych. Oceny mogą być umieszczane bezpośrednio w materiale lekcyjnym przygotowanym przez nauczyciela w programie do obsługi tablicy. Możliwość używania pytań typu: prawda-fałsz, tak-nie, pytanie testowe z jedną poprawną odpowiedzią, pytanie testowe z wieloma poprawnymi odpowiedziami, odpowiedź jako liczba (ułamek, ułamek dziesiętny), odpowiedź jako tekst, pytanie o opinie (bez wskazywania poprawnej odpowiedzi). Możliwość budowania list klas z przypisanymi uczniom identyfikatorami pozwalającymi na ich identyfikację w systemie lub zadawania pytań w trybie anonimowym. Aplikacja zbierająca w jednym miejscu informacje o wynikach poszczególnych testów, jak i wyników poszczególnych uczniów, z możliwością automatycznego generowania raportów dla całych klas, poszczególnych uczniów oraz porównawczych. Uczniowie udzielają odpowiedzi poprzez stronę internetową na urządzeniach mobilnych. Urządzenia uczniów wyświetlają treść pytań i ewentualne elementy graficzne związane z poszczególnymi pytaniami umieszczonymi przez nauczyciela. Dodatek działa przez rok od zakupu tablicy z możliwością

ewentualnego przedłużenia. Dodatek pozwalający na wyświetlanie obiektów 3D i animacji 3D na slajdach programu do obsługi tablicy interaktywnej. Każdy obiekt (obiekty) może być w dowolny sposób obracany i oglądany ze wszystkich stron. Istnieje możliwość dodawania dowolnych etykiet tekstowych opisujących elementy obiektu oraz ukrywania (odsłaniania) obiektu przed prezentacją. Dodatek pozwala na automatyczne tworzenie scen 3D, które pozwalają obserwować obiekty tak jakby oglądający znajdował się w scenie. Dodatek pozwala na prezentowanie obiektów zapisanych w plikach o rozszerzeniach (.dae), (.obj), (.fbx), (.skp). Dodatek działa przez rok od zakupu tablicy z możliwością ewentualnego przedłużenia. Importowanie i eksportowanie materiałów powstałych na tablicy w czasie zajęć (notatek, obiektów) w formacie pliku IWB. Wykonywanie notatek przy pomocy tablicy na plikach popularnych aplikacji (przynamniej: MS Word, MS Excel, MS PowerPoint). Możliwość przekształcenia notatek odręcznych na tekst maszynowy i wstawienia ich do ww. programów. Dostępna na stronie producenta aplikacja pozwalająca na dostęp do plików stworzonych za pomocą oprogramowania producenta tablicy bez konieczności instalowania go na komputerze. Aplikacja musi umożliwiać przeglądanie plików, wykonywanie w nich przygotowanych ćwiczeń interaktywnych, pisanie za pomocą pisaków po slajdach, wprowadzanie tekstu i zapis do pliku wprowadzonych zmian. Pomiarowe narzędzia matematyczne linijka, kątomierz, ekierka, cyrkiel. Możliwość powiększania długości linijki bez zmiany skali. Rysowanie linii przy narzędziach linijka, ekierka i kątomierz. Możliwość zmiany kolorów ww. narzędzi do teł ciemnych i jasnych. Narzędzie do rysowania wielokątów foremnych od trójkąta do co najmniej piętnastokąta. Narzędzie graficzny edytor zapisu matematycznego, który pozwala pisać odręcznie równania i wzory matematyczne oraz przekształcać je na tekst maszynowy (rozpoznawanie równań matematycznych napisanych odręcznie). Funkcja usuwania jednocześnie wszystkich zapisków i rysunków wprowadzonych na stronę za pomocą pisaków. Funkcja resetowania strony pozwalająca na przywrócenie stanu pojedynczego slajdu do postaci bezpośrednio po otwarciu pliku z dysku. Funkcja ta pozwala szybko rozpocząć pracę od nowa. Dostęp bezpośrednio z poziomu programu do obsługi tabletu do bazy gotowych lekcji, ilustracji, zdjęć, reprodukcji, animacji, obiektów 3D i widżetów (gadżetów) sieciowych itp. dostępnej przez sieć Internet. Baza musi zawierać co najmniej 500 lekcji w języku polskim z różnych przedmiotów i na różne poziomy edukacyjne. Pióro kaligraficzne – narzędzie automatycznie wygładza kreskę w czasie pisania lub rysowania w celu poprawienia czytelności zapisków lub rysunków. Pióro typu kredka świecowa- narzędzie pozwalające uzyskać rysunki lub notatki wykonane przy pomocy kredek świecowych. Pióro kreatywne – narzędzie umożliwiające pisanie i rysowane dowolnymi kształtami (np. gwiazdki, kwiatki itp.). Użytkownik może dostosować pióro kreatywne do swoich potrzeb poprzez wybranie dowolnego kształtu, który jest obiektem znajdującym się na slajdzie lub plikiem graficznym. Narzędzie pisak, które automatycznie rozpoznaje pismo odręczne i zamienia go na tekst maszynowy (również pisma w języku polski). Pozwala na zatwierdzenie przez użytkownika poprawności rozpoznania pisma. Pisak ponadto rozpoznaje znaki edycji: pionowa linia w tekście– dodaje spację, pozioma linia – usuwa przekreślony tekst, znak litery V – wstawia tekst napisany na pojawiającym się polu, zakreślenie tekstu kółkiem – zastępuje zakreślony tekst tekstem napisany na pojawiającym się polu.

# **24) Biurko z mównicą– 2 sztuki**

Poglądowy wygląd biurka i mównicy przedstawiono na rysunku 1 A-D , biurko o wymiarach wys. 750 mm x szer. 2400 mm (szer podstawy 2300 mm)x gł. 800 mm (gł podstawy 720 mm). Blat ma być wykonany z płyty wiórowej laminowanej o grubości 30 mm a cała konstrukcja musi zostać wzmocniona stelażem tak, aby zapobiec uginania się blatu. Blat powinien wytrzymywać obciążenie min. 50 kg w każdym jego miejscu bez uginania... Mównica powinna być niezależnym elementem niepołączonym z biurkiem. Kolor do uzgodnienia z Zamawiającym po podpisaniu umowy.

#### **25) Biurko– 1 sztuka**

Poglądowy wygląd biurka przedstawiono na rysunku 2 A-B. Biurko powinno składać się z szafki w której zostanie zamieszczona obrotowa szafa rack z pozycji nr 22 .szafka powinna zapewnić swobodną wymianę powietrza (np. zastosowanie kratki zamiast płyty w jej bocznej części), suwanej półki pod klawiaturę i mysz o szerokości 900 mm, i szuflady o szerokości 900 mm. Wymiary biurka wys. 830 mm x szer. 2400 mm x gł. 800 mm. Blat ma być wykonany z płyty wiórowej laminowanej o grubości 30 mm. Kolor do uzgodnienia z Zamawiającym po podpisaniu umowy.